**МІНІСТЕРСТВО ОСВІТИ І НАУКИ УКРАЇНИ**

**ХАРКІВСЬКИЙ НАЦІОНАЛЬНИЙ ЕКОНОМІЧНИЙ УНІВЕРСИТЕТ ІМЕНІ СЕМЕНА КУЗНЕЦЯ**

# **ПРОЄКТУВАННЯ**

**Методичні рекомендації до виконання курсового проєкту для студентів спеціальності 126 "Інформаційні системи та технології" першого (бакалаврського) рівня**

> **Харків ХНЕУ ім. С. Кузнеця 2022**

**Укладачі:** О. О. Тютюник Н. О. Бринза І. О. Ушакова

Затверджено на засіданні кафедри інформатики та комп'ютерної техніки. Протокол № 1 від 27.08.2021 р.

*Самостійне електронне текстове мережеве видання*

 П79 ції до виконання курсового проєкту для студентів спеціальності **Проєктування** [Електронний ресурс] : методичні рекоменда-126 "Інформаційні системи та технології" першого (бакалаврського) рівня / уклад. О. О. Тютюник, Н. О. Бринза, І. О. Ушакова. – Харків : ХНЕУ ім. С. Кузнеця, 2022. – 29 с.

Подано методичні рекомендації до виконання курсового проєкту. Наведено зміст і правила оформлення, етапи виконання, орієнтовну тематику і критерії оцінювання курсового проєкту.

Рекомендовано для студентів спеціальності 126 "Інформаційні системи та технології" першого (бакалаврського) рівня.

**УДК 004.4(07.034)**

© Харківський національний економічний університет імені Семена Кузнеця, 2022

## **Вступ**

<span id="page-2-0"></span>Діяльність сучасного суспільства України в умовах ринкових відносин супроводжується використанням інформаційних систем та технологій. Розвиток інформаційних систем та їх удосконалення вимагає від фахівців знання з алгоритмізації, програмування, моделювання та проєктування інформаційних систем, організації баз даних, навичок оброблення великих масивів інформації та інших спеціальних знань та вмінь, пов'язаних з інформаційними системами та технологіями. На теперішній час інформаційні системи є інструментом управління діяльністю великих підприємств.

Сучасні підприємства у своїй діяльності використовують великі масиви інформації, оброблення яких викликає деякі складнощі:

- існує велика кількість некерованих та неконтрольованих факторів, що можуть істотно вплинути на розвиток явища;

- виникає проблема під час формування необхідної кількості, структури та змісту інформації;

- існує необхідність вимірювання багатьох важливих показників за допомогою некількісних шкал (якісні показники).

Тому сучасні методи оброблення інформації за допомогою інформаційних та комп'ютерних технологій займають головні позиції в адміністративній діяльності всіх суб'єктів господарювання.

Освітньо-професійна програма "Інформаційні системи та технології" першого (бакалаврського) рівня вищої освіти передбачає вивчення таких навчальних дисциплін, як: "Програмування", "Моделювання систем та методи оптимізації", "Системний аналіз в ІТ", "Організація баз даних і знань", "Основи проєктування інформаційних систем" та "Інформаційні системи та технології". Результатом вивчення цих навчальних дисциплін є виконання студентами курсового проєкту з проєктування з метою поглиблення і розширення знань з інформаційних технологій та отримання практичних навичок зі створення та використання програмних модулів та інформаційних систем.

У методичних рекомендаціях до виконання курсового проєкту з проєктування наведено зміст та правила оформлення курсового проєкту, етапи виконання, орієнтована тематика проєктів (додаток А) та критеріїв оцінювання курсового проєкту.

## <span id="page-3-0"></span>**Мета і завдання виконання курсового проєкту з проєктування**

Метою написання курсового проєкту з проєктування є опанування студентами основних принципів взаємодії потоків різних видів інформації на сучасних підприємствах, оволодіння методичними підходами до обґрунтування проєктних та технічних рішень, що пропонуються, закріплення теоретичних знань, отриманих на лекційних та лабораторних заняттях навчальної дисципліни "Основи проєктування інформаційних систем" освітньопрофесійної програми "Інформаційні системи та технології" першого (бакалаврського) рівня.

Завданням виконання курсового проєкту з проєктування є поглиблення набутих навичок в області проєктування і супроводу інформаційних систем для різних предметних областей, теоретичних знань методологій і методик організації раціональних способів збирання, накопичення, збереження та оброблення інформації із застосуванням сучасних інформаційних технологій, з метою інформаційного забезпечення прийняття оптимальних рішень під час управління підприємствами різних форм власності, які функціонують в умовах ринкової економіки.

#### **Компетентності та результати навчання**

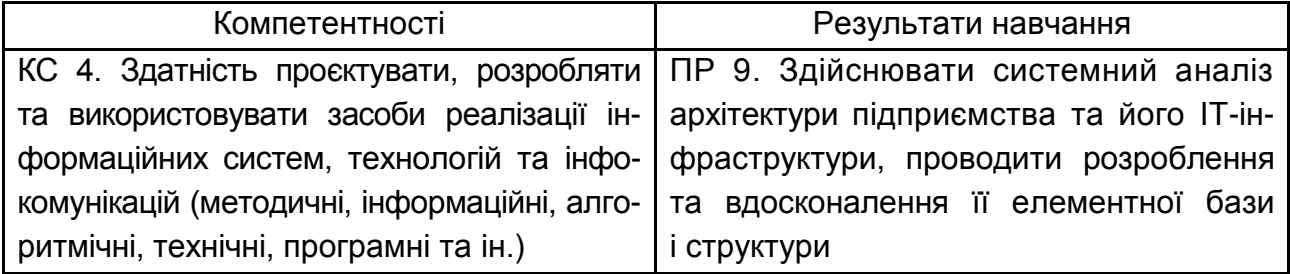

У процесі виконання курсового проєкту з проєктування варто враховувати сферу діяльності підприємства, його розміри (кількість працюючих), можливості вдосконалення вже існуючих програмних модулів або інформаційних систем, розроблення і впровадження нового програмного модуля, що створюють для вирішення проблеми бізнесу, яка виникла на підприємстві.

Курсовий проєкт з проєктування закріплює і розвиває загальнотеоретичні і спеціальні знання студентів і підготовлює їх до виконання дипломного проєкту за допомогою сучасних інформаційних технологій.

У процесі виконання курсового проєкту з проєктування необхідно:

1. Обрати предметну область, для якої буде здійснюватися розроблення та впровадження програмного модуля.

2. Підібрати необхідну наукову літературу, ознайомитися з процесами розроблення та впровадження програмного модуля в роботу підприємства, спробувати знайти недоліки та невирішені питання в наукових джерелах, а також зробити їх критичне оцінювання.

3. Розробити програмний модуль для визначеної предметної області або вдосконалити чи розробити нову інформаційну систему для конкретного підприємства. Подати приклади реалізації отриманих результатів.

4. Отримані розробки оформити у вигляді курсового проєкту згідно з установленими вимогами.

<span id="page-4-0"></span>Після закінчення курсового проєкту його необхідно захистити у встановленому порядку.

## **Зміст та оформлення курсового проєкту**

## **Зміст курсового проєкту з проєктування**

<span id="page-4-1"></span>Зміст повинен відповідати типовому змісту курсових проєктів з проєктування, який запропоновано у методичних рекомендаціях за винятком розроблення індивідуальних тем курсових проєктів. Увесь матеріал курсового проєкту повинен бути цілеспрямованим, викладений у логічній послідовності і взаємопов'язаний з окремими його розділами.

Пояснювальна записка повинна містити всі розділи курсового проєкту: Перший аркуш – титульний.

Другий аркуш – зміст пояснювальної записки, де зазначені сторінки розташування розділів проєкту.

Далі розділи проєкту відповідно до рекомендацій, наведених далі.

Список використаних джерел подається після висновку. Він повинен бути оформлений згідно зі встановленими правилами.

Додатки оформляють (якщо їх небагато) з використанням літер українського алфавіту (наприклад, Додаток А "Лістинги програм").

## **Титульний аркуш**

Першою сторінкою пояснювальної записки є **титульний аркуш**. Він містить такі дані:

відомості про виконавця роботи;

повна назва документа;

підписи відповідальних осіб, включаючи керівника роботи;

рік складання пояснювальної записки.

Приклад титульного аркуша курсового проєкту з проєктування наведено у додатку Б.

#### **Зміст**

До **змісту** додають: вступ; назви всіх розділів, підрозділів та пунктів основної частини пояснювальної записки; висновки; перелік посилань; назви додатків і номери сторінок, які містять початок матеріалу.

#### **Перелік умовних скорочень**

Якщо у пояснювальній записці використовують маловідомі скорочення, нові символи, позначення і таке інше, то в ній має бути **перелік умовних скорочень**, який подається у вигляді окремого списку, що розміщують перед вступом. Незважаючи на це, за першої появи цих елементів у тексті документа надають їх розшифрування.

Якщо в роботі спеціальні терміни, скорочення, символи, позначення повторюються менше трьох разів, перелік не складають, а їх розшифрування наводять у тексті під час першого згадування.

Приклад переліку умовних скорочень наведений у роботі [3].

#### **Вступ**

**Вступ** – це відображення роботи, тому слід ретельно його опрацювати. Краще формувати вступ після виконання основного тексту пояснювальної записки.

*У вступі* необхідно ідентифікувати та сформулювати проблему бізнесу, яка виникла на підприємстві, обґрунтувати актуальність теми проєкту для вирішення цієї проблеми на основі розроблюваного модуля або системи. Коротко охарактеризувати функціональність модуля або системи. Необхідно охарактеризувати технічну та програмну платформу розроблення автоматизованого модуля. Потрібно сформулювати мету та завдання проєкту, визначити об'єкт і предметну область проєктування. Також необхідно навести інформацію щодо засобів проєктування, які використовувались у курсовому проєкті, а також можливих галузей застосування результатів, отриманих у курсовому проєкті.

## **Розділ 1. Аналіз предметної області <назва предметної області>**

Метою розділу 1 є проведення детального аналізу проблеми, яка виникла на об'єкті управління (підприємстві) під час ведення бізнесу, вибір шляхів її вирішення.

У першому розділі слід навести результати комп'ютерного моделювання бізнес-процесу шляхом застосування CASE-засобів за стандартом IDEF0. А саме, навести:

контекстну діаграму бізнес-процесу за стандартом IDEF0; діаграми декомпозиції за стандартом IDEF0; діаграми потоків даних DFD.

## **Розділ 2. Специфікація вимог до модуля (системи)**

Метою розділу 2 є розроблення і детальна специфікація вимог до модуля (системи), що розробляється.

#### **Підрозділ 2.1. Глосарій**

Глосарій – це словник основних термінів, які використовують у роботі. Цей документ є найпершим результатом концептуального аналізу предметної області. Глосарій можна розглядати як документ, що засвідчує спільне розуміння основної термінології замовником і розробником.

Крім того, глосарій є відправною точкою для побудови більш розгорнених моделей предметної області, які на стадії реалізації інформаційної системи лягають в основу об'єктної моделі (для об'єктно-орієнтованих застосувань) і моделі даних (для генерації схеми бази даних).

Глосарій необхідно подати у вигляді табл. 1.

Таблиця 1

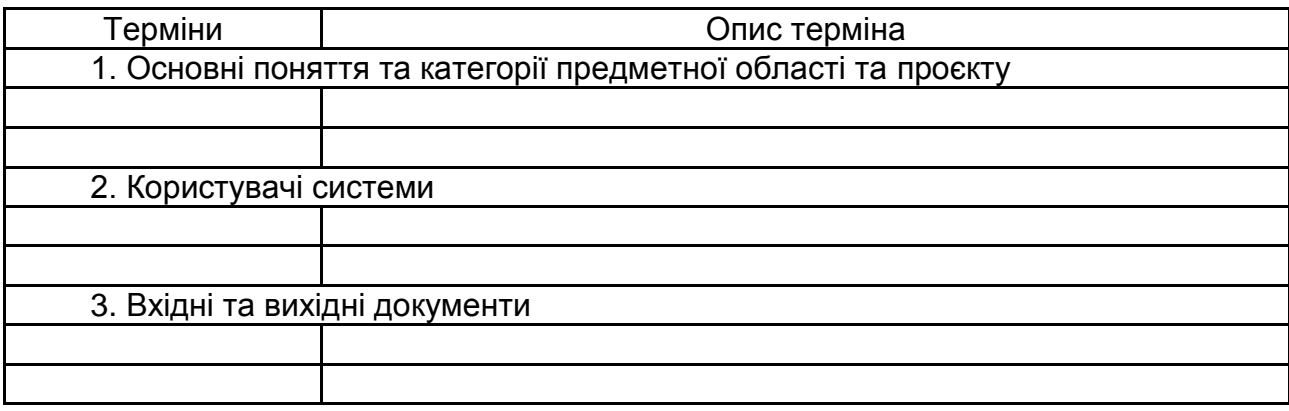

## **Глосарій**

## **Підрозділ 2.2. Розроблення варіантів використання** містить:

діаграму варіантів використання;

специфікацію варіантів використання;

проєктування інтерфейсу користувача.

**Пункт 2.2.1. Діаграма варіантів використання** містить діаграму варіантів використання, виконану за допомогою певного CASE-інструмента.

Діаграма варіантів використання відображає функціональність, яка буде реалізована в програмному продукті. Варіант використання можна розглядати як функцію, що реалізовується системою. Однак будь-яка функція повинна мати цінність і давати можливість отримати кінцевий результат для кінцевого користувача продукту або послуги. Тому під час специфікації варіанта використання серед усієї функціональності системи відокремлюють лише ту функціональність, яка:

**корисна** конкретному кінцевому користувачеві;

дозволяє отримувати користувачеві **конкретні закінчені результати.** 

Перш ніж приступити власне до специфікації вимог у формі варіанта використання, у RUP зазвичай складають реєстр (список) акторів (*actors*) і варіантів використання.

**Актор** – це хтось або щось, що володіє активністю відносно програмної системи. Актором зазвичай буде користувач системи. Окрім користувача, як актора можна розглядати іншу програмну систему, апаратний пристрій, у ряді випадків – активну компоненту самої системи. Пошук акторів корпоративної інформаційної системи зазвичай зводиться до аналізу ролей різних користувачів. Вибір акторів залежить від їх функціональних обов'язків, розмежування доступу, способів використання інформаційної системи.

## **Пункт 2.2.2. Специфікація варіантів використання**

Кожен варіант використання повинен мати опис. У проєкті слід навести опис варіантів використання, що реалізують основну функціональність (зазвичай окрім ведення довідників) у вигляді таблиці (табл. 2).

Таблиця 2

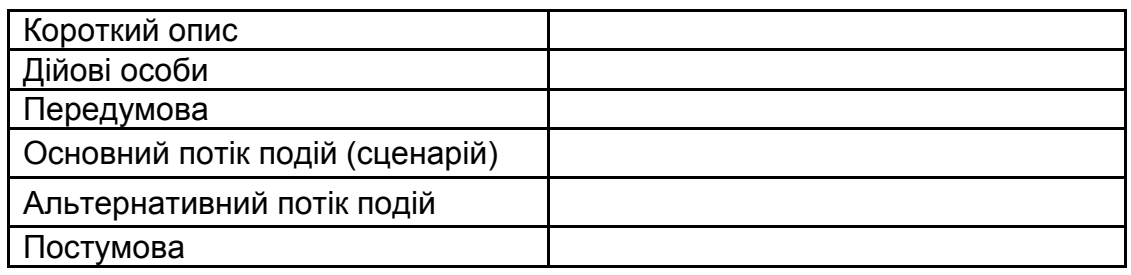

## **Варіант виконання <Назва>**

**Короткий опис.** Кожен варіант використання повинен мати короткий опис того, що він робитиме.

#### **Дійові особи**:

основна дійова особа – це ім'я ролі основного актора або його опис; учасники й інтереси – перелік інших акторів-учасників варіанта зі вказівкою їх інтересів.

**Передумови.** Передумови варіанта використання – це такі умови, які повинні бути виконані, перш ніж варіант використання почне виконуватися сам. Наприклад, такою умовою може бути виконання іншого варіанта використання або наявність у користувача прав доступу, що необхідні для запуску цього варіанта. Діаграми варіантів використання не повинні відображати порядок їх виконання. Проте, за допомогою передумов можна документувати і таку інформацію. Так, передумовою одного варіанта використання може бути те, що в цей час може виконуватися інший.

**Основний та альтернативний потоки подій.** Конкретні деталі варіантів використання описуються в основному й альтернативному потоках подій. Потік подій поетапно описує, що повинне відбуватися під час виконання закладеної у варіанти використання функціональності. Потік подій надає увагу тому, що робитиме система, а не як вона робитиме це, причому описує все це з погляду користувача. Основний і альтернативний потоки подій містять такий опис: яким чином запускається варіант використання; різні шляхи виконання варіанта використання; нормальний, або основний, потік подій варіанта використання; відхилення від основного потоку подій (альтернативні потоки); потоки помилок; яким чином завершується варіант використання.

**Постумови**. Постумовами називаються такі умови, які завжди повинні бути виконані після завершення варіанта використання (наприклад, у разі невдалої транзакції всі дані, що були в системі до її початку, зберігаються незмінними). Як і для передумов, за допомогою постумов можна вводити інформацію про порядок виконання варіантів використання системи. Якщо, наприклад, після одного варіанта використання повинен завжди виконуватися інший, це можна описати як постумову.

**У підрозділі 2.3. Проєктування інтерфейсу користувача** треба розробити графічний інтерфейс користувача з застосунком у вигляді вайрфрейму або мокапу, які використовуються для отримання схвалення зацікавлених осіб щодо пропонованої концепції.

9

**Інтерфейс користувача** (UI, від англ. *User interface*) – це інтерфейс, що забезпечує передавання інформації між користувачем-людиною і програмно-апаратними компонентами комп'ютерної системи (ISO / IEC / IEEE 24765-2010) [1].

Метою проєктування інтерфейсу є отримання ранньої реакції користувачів на пропоновану концепцію системи за допомогою некоштовних засобів. У якості інструментальних засобів використовуються *Marvel, Pencil Project, Use Your Interface, UX Myths, Mobile Patterns, Good UI, Microsoft Visio, Microsoft PowerPoint* тощо.

**Вайрфрейм** – (від англ. *Wireframe* – каркас) – це структурна схема розташування елементів інтерфейсу з прикладом контенту (текстом, ілюстраціями, таблицями) і акцентуванням, що частково відображає роботу з продуктом. Вайрфрейм – це образ дизайну низької точності. Він повинен чітко показувати:

основні групи контенту (що?);

структуру інформації (де?);

опис і базову візуалізацію взаємодії між інтерфейсом і користувачем (як?).

Вайрфрейм не містить графічного оформлення (візуального дизайну). Елементи інтерфейсу подають у спрощеному вигляді, наприклад, використовуючи "наповнювачі" – прямокутники, пересічені лініями хрест на хрест для зображень. Тому вайрфрейми зазвичай називають даними низької точності (*lo-fi*). Схему доповнюють текстовим документом з описом логіки роботи продукту і взаємодії користувача з ним.

**Мокап** (від англ. Mockup – макет) – це середньо- або високодеталізоване статичне уявлення дизайну. Передає структуру інформації, візуалізує зміст і демонструє основні функціональні можливості у вигляді статичних зображень. Дозволяє зрозуміти, як буде виглядати кінцевий продукт.

Мокап є неклікабельним, але більш візуально оформленим макетом (практично вже дизайном). Він повинен:

показувати інформаційну структуру;

візуалізувати контент;

демонструвати базову функціональність у статиці;

дати можливість оцінити візуальну сторону проєкту.

## **Розділ 3. Проєктні та технічні рішення**

Розділ 3 призначений для проєктування та розроблення програмної системи, що має на меті автоматизацію бізнес-завдань з використанням сучасних інформаційних технологій.

## **Підрозділ 3.1. Проєктування інформаційного забезпечення**

У цьому підрозділі необхідно розробити та навести форми вхідних та вихідних документів.

Документ – це інформаційне повідомлення, розташоване на носії інформації (паперовому, магнітному, оптичному, екрані дисплея тощо), має самостійне смислове значення, оформлене за певними правилами і завірене в установленому порядку (рис. 1 і 2).

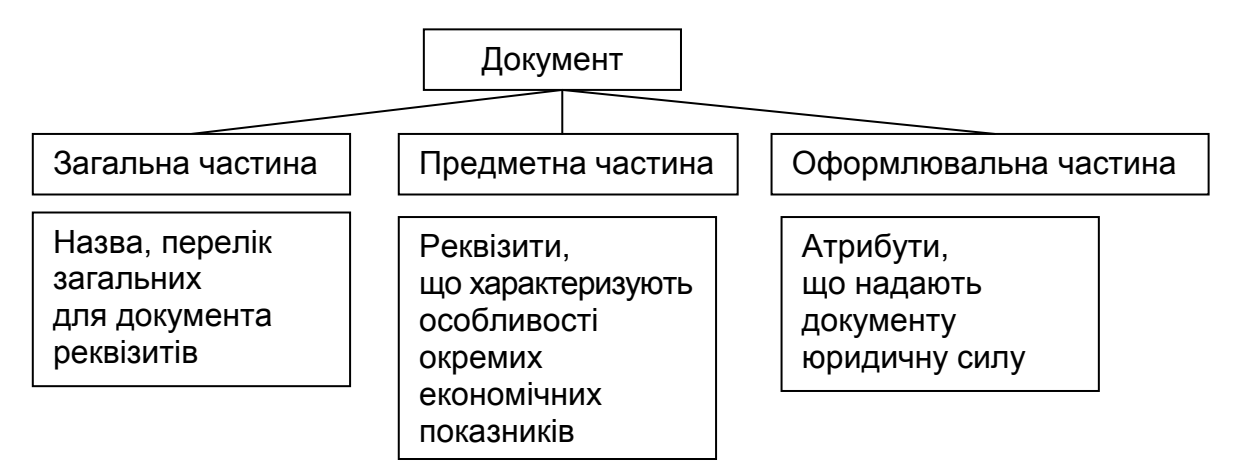

## Рис. 1. **Типова структура документа**

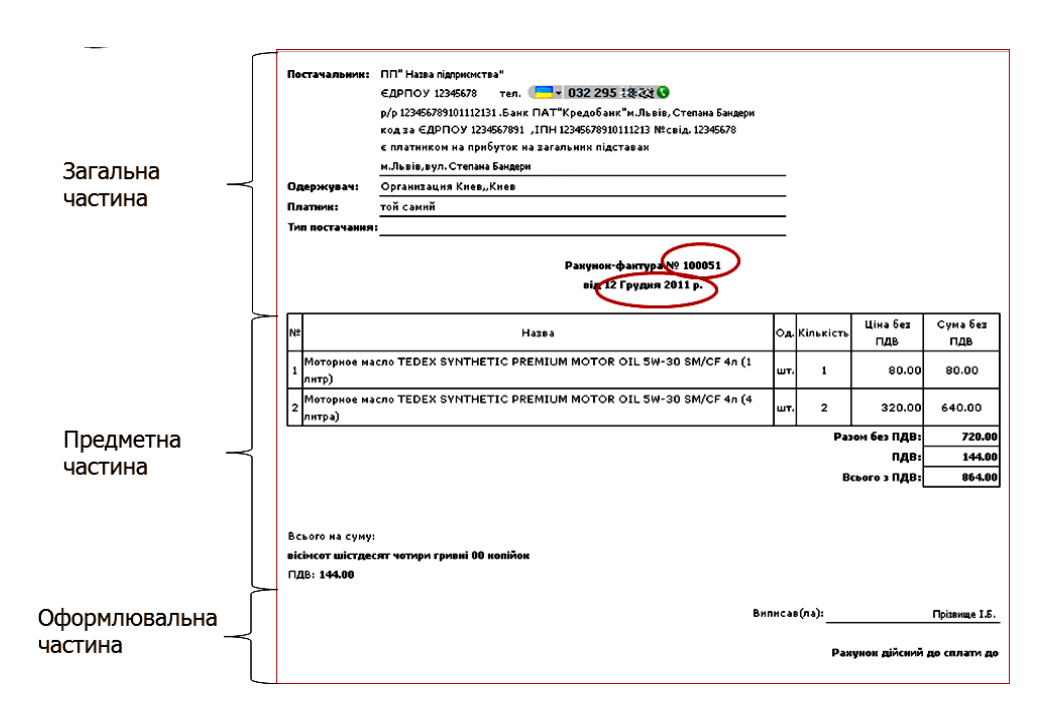

Рис. 2. **Приклад документу**

## **Підрозділ 3.2. Проєктування структури бази даних**

У цьому підрозділі необхідно розробити інформаційне забезпечення для розроблюваної системи, виконати логічне та фізичне проєктування БД.

#### **Пункт 3.2.1. Концептуальне інфологічне проєктування**

У цьому пункті виконують побудову моделі даних, незалежної від СУБД, яка охоплює створення словника даних і глобальної інфологічної моделі даних. Пункт повинен містити:

1. Словник даних. На основі аналізу вхідних та вихідних документів будують модель відображення множини реквізитів вихідних і вхідних документів на множину елементів даних, що підлягають збереженню у базі даних, потім виконується приведення зібраної інформації до вигляду, зручного для проєктування. Для цього складають словник даних (табл. 3).

Таблиця 3

#### **Словник даних**

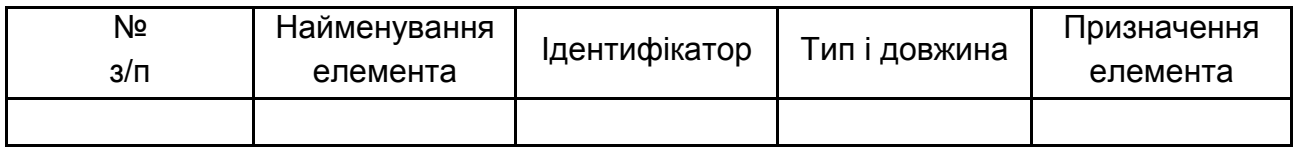

Елементи даних словника наводять в алфавітному порядку за графою "Найменування елемента" з метою подальшого вилучення омонімів та дублювальних елементів. Якщо словник вміщує багато елементів, та його виносять у додаток. У полі "Призначення елемента" необхідно вказати: елемент збереження є фактичним чи обчислюваним.

2. Обмеження атрибутів сутностей (табл. 4).

Таблиця 4

## **Обмеження атрибутів сутностей**

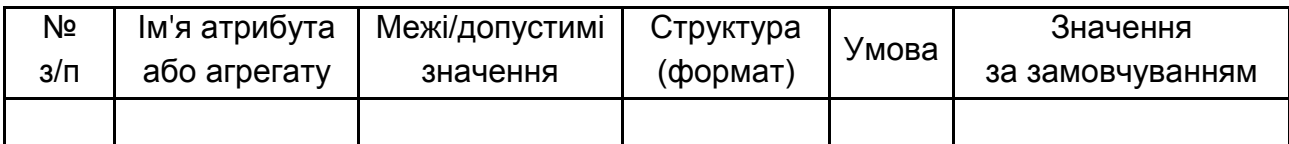

## **Пункт 3.2.2. Проєктування логічної моделі даних**

Проєктування логічної моделі даних містить: обґрунтування вибору СУБД, графічне подання логічної моделі у вигляді ERD (у нотації IDEF1X).

## **Пункт 3.2.3. Проєктування фізичної моделі даних**

Проєктування фізичної моделі даних охоплює опис розроблення моделі даних на фізичному рівні як результат генерації команд SQLскрипту щодо створення основних об'єктів зберігання у БД, таких, як: таблиці, подання, ключі тощо.

## **Розділ 4. Управління ІТ-проєктом**

У цьому розділі необхідно **розробити план роботи** над курсовим проєктом у вигляді діаграми Ганта. Для цього:

## 1. **План роботи проєкту**

1.1. Визначити склад робіт та тривалості робіт.

1.2. Додати віхи (за необхідності).

1.3. Установити зв'язки між роботами.

1.4. Додати завдання, що повторюються, наприклад – командні зустрічі та зустрічі із замовником під час лабораторних занять (за необхідності).

1.5. Ввести обмеження та/або крайні терміни виконання робіт (дата початку роботи над курсовим проєктом – 20.03.2022 р.; крайній термін для завершення курсового проєкту – 20.05.2022 р.).

1.6. Скласти списки трудових ресурсів (студентів, які входять до складу команди), в дужках для кожного вказати його роль в команді).

1.7. Скласти список матеріальних ресурсів (наприклад, папір) та встановити їх вартість (за необхідності).

1.8. Визначити типи завдань.

1.9. Призначити трудові та матеріальні ресурси на завдання.

1.10. Визначити переобтяжені ресурси та вирівняти завантаження ресурсів (ручним або автоматичним способом).

1.11. Внести фіксовані витрати проєкту (за необхідності).

2. **Зберегти базовий план проєкту.**

3. Протягом періоду роботи над курсовим проєктом **контролювати фактичне виконання проєкту**. Для цього:

3.1. Відобразіть дані про відсоток завершення робіт.

3.2. Відобразіть дані про дати фактичного початку та завершення робіт проєкту.

3.3. Відобразіть дані про обсяг виконаних робіт (фактичні трудовитрати).

У пояснювальну записку до курсового проєкту рекомендовано включити такі діаграми та звіти:

1. Діаграма Ганта (налаштована таким чином, щоб на діаграмі відображалися ресурси).

2. Лист ресурсів.

3. Звіт "Використання ресурсів".

4. Звіт "Бюджет".

5. Діаграма Ганта з відстеженням.

6. Таблиця "Відхилення".

7. Статистика проєкту (Відомості про проєкт – кнопка Статистика).

8. Таблиця "Трудовитрати".

9. Таблиця "Витрати".

#### **Висновки**

**Висновки** до роботи – це резюме за результатами всієї роботи. Ця частина має особливу важливість, оскільки тут повинні бути наведені підсумкові результати роботи.

У пояснювальній записці слід навести висновки за кожним етапом виконаного проєкту та по роботі в цілому, які необхідно співвіднести з метою і завданням на курсове проєктування.

Необхідно зазначити практичну цінність результатів роботи, дати рекомендації для подальшого вдосконалення об'єкта проєктування. Зазначаючи практичну цінність одержаних результатів, важливо окреслити ступінь їх готовності до використання, масштабів використання.

#### **Список використаних джерел**

**Список використаних джерел** повинен містити відомості про літературні джерела, використані під час розроблення проєкту.

Список літератури – це реєстр використаних джерел за темою проєкту в якнайширшому значенні. Тому не слід обмежуватися лише цитованою літературою. У список варто включати всі матеріали, які були прочитані, переглянуті, проаналізовані під час роботи над курсовим проєктом і стосуються його теми. Бажано виявляти джерела якомога повніше, пам'ятаючи, що бібліографічний список до проєкту – це підсумок вивчення проблеми і передумова подальших наукових досліджень.

Список використаних джерел оформлюється згідно з ДСТУ 8302:2015 "Бібліографічне посилання. Загальні вимоги та правила складання" [10].

Список використаних джерел повинен містити не менше 30 джерел. Він подається мовою оригіналу, розміщується в алфавітному порядку прізвищ перших авторів або назв, нумерується в порядку їх зростання. Нумерація безперервна.

Роботи одного автора розташовані за алфавітом назв або в хронології їх написання. Алфавітний список розташований за алфавітом у такій послідовності:

література зведеного кириличного алфавіту, для джерел і мовами з кириличною графікою (російська, українська, болгарська та ін.);

література в латинському алфавіті;

електронні ресурси в тій же послідовності що й друковані видання (спочатку кирилицею, а потім латиницею).

Список літературних джерел обов'язково повинен містити прізвище та ініціали автора, повну назву джерела, місто видавництва, видавництво та рік видання, кількість сторінок чи посилання на сторінки тощо. Загальний обсяг книги в сторінках вказується, якщо посилання на неї проводиться повністю, сторінки (від... до) відмічаються, якщо посилання належать до окремої частини літературного джерела.

Вимоги до оформлення списку використаних джерел містяться у роботі [10].

#### **Додатки**

У **додатках** вміщують матеріал, який є необхідним для повноти пояснювальної записки, але не може бути послідовно розміщений в її основній частині через великий обсяг або з інших причин.

Ілюстрації (діаграми бізнес-процесів, сценарії діалогів тощо), таблиці, проміжні математичні докази, формули та розрахунки, текст допоміжного характеру та інше можуть бути оформлені у вигляді додатків.

Кожний додаток повинен починатись з нової сторінки і мати заголовок (назву) надрукований малими літерами з першої великої та з указівкою посередині сторінки слова "Додаток" та його позначення. Якщо додатки позначаються прописними (великими) літерами українського

15

алфавіту, починаючи з літери А за винятком літер Ґ, Є, З, І, Й, О, Ч, Ь. Якщо додатків багато, їх оформлюють у вигляді окремої частини, на титульному аркуші якої повинно бути написано великими літерами "ДО-ДАТКИ" або "ДОДАТОК" і його назву (за наявності).

## <span id="page-15-0"></span>**Оформлення текстової частини курсового проєкту з проєктування**

Курсовий проєкт складається з пояснювальної записки та інших обов'язкових матеріалів (схеми, діаграми, графіки залежностей, таблиці, малюнки, лістинги програм тощо), що розробляються відповідно до завдання.

Обсяг пояснювальної записки – 20 – 40 друкованих сторінок формату А4 (без додатків).

Пояснювальна записка виконується у друкований спосіб на аркушах формату А4. Її текст має бути виконаний з використанням шрифту Times New Roman (кегль 14), з міжрядковим інтервалом 1,5.

Поля сторінок пояснювальної записки – 25 мм від лівого краю аркушу, 10 мм – від правого краю аркушу, по 20 мм від верхнього та нижнього країв аркушу.

Абзацний відступ повинен бути однаковим впродовж усього тексту та дорівнювати 1,25 см.

Вирівнювання основного тексту проводиться "за шириною".

Загальними вимогами до тексту пояснювальної записки є логічна послідовність викладення матеріалу, чіткість і конкретність викладення теоретичних і практичних результатів роботи, сутності постановки завдання та мети роботи, методів дослідження, прийнятих рішень, доведеність висновків і обґрунтованість рекомендацій. У тексті пояснювальної записки необхідно дотримуватись єдиної термінології. Вона не має бути перевантажена малоінформативним матеріалом, описом загальновідомих даних, виведенням формул тощо. Необхідно посилатися на джерела інформації.

Текст пояснювальної записки не слід викладати від першої особи, переважніше безособова форма (наприклад, "обчислюється", "знаходимо") за всім текстом у визначеному відмінку й часі.

Під час викладення матеріалу не слід використовувати:

розмовні звороти;

жаргонні слова та звороти;

різні терміни для позначення одного поняття;

іншомовні слова та терміни за наявності в українській мові рівнозначних слів і термінів;

скорочення слів і словосполучень, крім встановлених правилами орфографії та нормативними документами.

У роботі не може бути повторень, надмірного цитування. Цитати мають бути короткими й органічно пов'язуватись з основним текстом. На використані у роботі цифрові дані, цитати, таблиці мають бути посилання із зазначенням порядкового номера відповідного джерела у списку літератури. По тексту цей порядковий номер полягає у квадратні дужки (наприклад: *…подані у роботі [8] результати використані у курсовому проєкті для…*).

## **Оформлення ілюстрацій, таблиць, формул**

<span id="page-16-0"></span>Ілюстрації слід розміщувати у світі безпосередньо після тексту, де вони згадуються вперше, або на наступній сторінці. На всі ілюстрації мають бути посилання. Ілюстрації можуть мати назву, яку розміщують під ілюстрацією. Ілюстрація позначається словом "Рисунок номер – назва", яке разом з назвою ілюстрації розміщують після пояснювальних даних.

Ілюстрації слід нумерувати арабськими цифрами порядковою нумерацією в межах розділу.

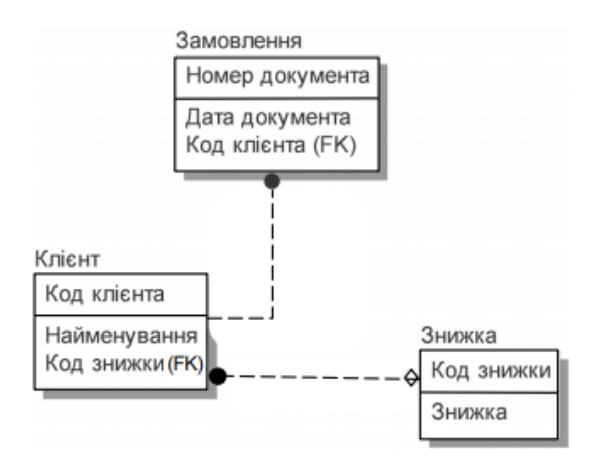

Рисунок 3 *–* Приклад оформлення рисунку

Таблиця розташовується безпосередньо після тексту, у якому вона згадується вперше, або на наступній сторінці. Таблиця повинна мати назву, яку друкують малими літерами (окрім першої великої) і вміщують над таблицею. Назва має бути стислою і відображати зміст таблиці.

Слово "Таблиця номер – найменування" вказують один раз зліва над першою частиною таблиці, над іншими частинами пишуть: "Продовження таблиці номер" з зазначенням номера таблиці.

Таблиця 6 – Приклад таблиці

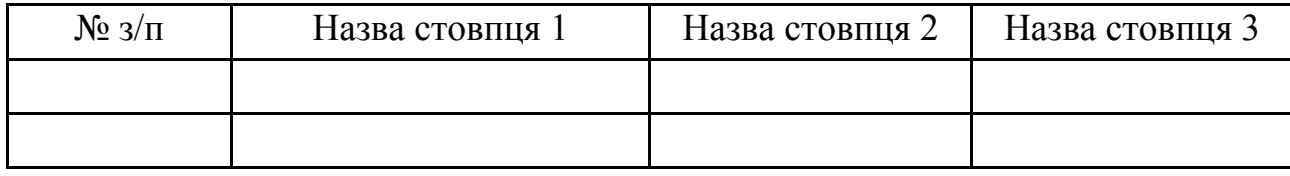

Формули розташовують безпосередньо після тексту, в якому вони згадуються, посередині сторінки. Вище і нижче кожної формули повинно бути залишено не менше одного вільного рядка.

Формули слід нумерувати порядковою нумерацією в межах розділу. Номер формули складається з номера розділу і порядкового номера формули на рівні формули в дужках у крайньому правому положенні на рядку.

Пояснення значень символів, що входять до формули слід наводити безпосередньо під формулою у тій послідовності, в якій вони наведені. Пояснення значення слід давати з нового рядка. Перший рядок пояснення починають з абзацу словом "де" без двокрапки.

Наприклад,

$$
f(x) = \sum_{i=1}^{m} \sum_{j=1}^{n} C_{ij} X_{ij} \to \text{min}
$$
 (1.1)

де *f* (*x*) – це цільова функція; і т. д.

## <span id="page-18-0"></span>**Порядок організації захисту та критерії оцінювання курсових проєктів**

Завершений роздрукований курсовий проєкт з проєктування студенти підписують і здають керівнику для перевірки, перевірки на антіплагіат і рецензування. Перевірка курсових проєктів здійснюється протягом 10 днів з моменту їх надання.

Для перевірки курсового проєкту на антіплагіат студент повинен здати електронну версію курсового проєкту у форматі \*.rtf, \*.doc, \*.docx, \*.pdf.

Здати проєкт студент повинен не пізніше, ніж за два тижні до захисту, терміни якого встановлюються відповідно до навчальних планів і графіків. Керівник курсового проєкту після перевірки робить висновок про актуальність і якість виконання роботи та про допуск (не допуск) студента до захисту роботи. Позначка про допуск (не допуск) до захисту робиться на титульній сторінці курсового проєкту за підписом керівника.

Якщо в результаті перевірки виявлені істотні помилки, неповний обсяг, низька якість роботи чи проєкт не пройшов перевірку на антіплагіат, він повертається студенту для доопрацювання. Зауваження керівника в письмовому вигляді подають студенту. На титульному листі керівник ставить підпис "Доробити" чи "До захисту" і дата перевірки.

Найбільш розповсюджені недоліки курсових проєктів:

 низький теоретичний рівень роботи. Це знаходить висвітлення в наявності в курсовому проєкті застарілих теоретичних положень;

 відсутність аналізу статистичних даних або недостатній обсяг аналізу;

 зайва теоретизованість роботи, орієнтація у викладі матеріалу на підручники, а не на наукову економічну літературу;

 погрішності в структурі курсового проєкту – відсутність окремих складових частин;

 безпосереднє запозичення з авторського тексту, плагіат, непотрібні повторення, протиріччя, громіздкі цитати;

відсутність власної думки по досліджуваній проблемі;

 неправильне оформлення, порушення стандарту оформлення, наукового апарата.

Наявність зазначених недоліків є підставою для не допуску курсового проєкту до захисту і повернення його на перероблення.

У разі відповідності курсового проєкту вимогам цих методичних рекомендацій керівник ставить на титульному листі "До захисту". Допущений до захисту курсовий проєкт захищається студентом у присутності студентів академічної групи. Не допущена до захисту робота передається студенту на доопрацювання, і процедура подання на перевірку та рецензування повторюється. Захист курсових проєктів може проходити в такій формі: авторам проєкту дається до 10 хвилин для доповіді основних положень, після чого їм задаються питання стосовно змісту роботи. Оцінювання якості виконання і захисту студентами курсового проєкту здійснюється за 100-бальною шкалою. Підсумкову оцінку визначає викладач, який приймає захист курсових проєктів. Об'єктами є три складові: зміст, оформлення та захист курсового проєкту (табл. 5).

Таблиця 5

#### **Розподіл бальної оцінки за виконання курсового проєкту**

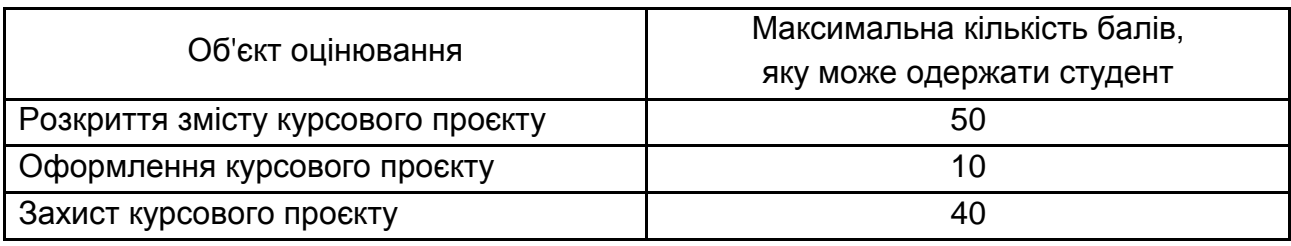

Критерії оцінювання змісту у курсовому проєкті (0 – 50 балів):

 ступінь розкриття теоретичних аспектів проблеми, обраної для досліджень;

- наявність практичного висвітлення проблематики курсового проєкту;
- наочність та якість ілюстративного матеріалу;
- дослідження вітчизняних та зарубіжних джерел літератури;
- рівень обґрунтування запропонованих рішень;

 відповідність отриманих результатів поставленим цілям і завданням.

Критерії оцінювання оформлення курсового проєкту (0 – 10 балів):

 відповідність обсягу та оформлення курсового проєкту встановленим вимогам;

посилання на використану літературу і нормативні документи.

Критерії оцінювання захисту курсового проєкту (0 – 40 балів):

 вміння чітко, зрозуміти та стисло викладати основні завдання проведеного дослідження;

 повнота, глибина, обґрунтованість відповідей на запитання членів комісії за змістом;

 ґрунтовність висновків і рекомендацій щодо практичного використання результатів дослідження.

Таблиця 6

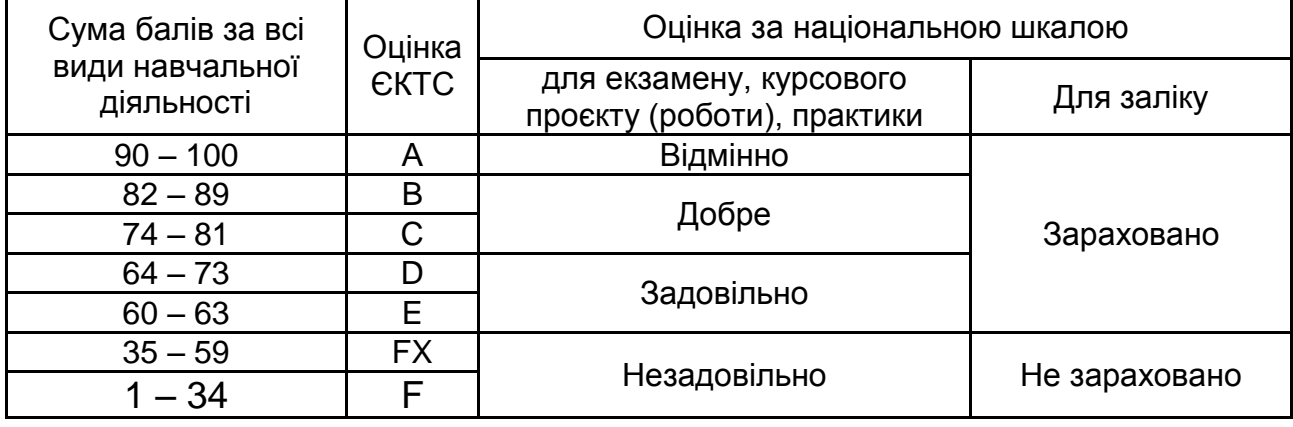

#### **Шкала оцінювання ЄКТС**

## **Етапи виконання курсового проєкту**

<span id="page-20-0"></span>Курсовий проєкт з проєктування виконується у VІ семестрі, завдання видається на початку семестру.

## **Вибір теми і її затвердження**

Студент може обрати будь-яку запропоновану в цих методичних рекомендаціях тему або узгодити з керівником власну тему. Обрані студентами теми затверджуються на засіданні кафедри, після чого студент не може змінити тему.

## **Складання плану і його реалізація**

Після отримання теми студент повинен протягом трьох тижнів надати керівникові перший розділ, у якому потрібно провести докладний аналіз предметної області і методи вирішення запропонованої проблеми. Після уточнення з викладачем плану теми, затверджується розклад консультацій з розрахунку 2 години на курсовий проєкт. Студент має право на консультацію за курсовим проєктом у зазначений час, в інший час тільки за узгодженням з викладачем.

Рекомендується такий графік роботи над курсовим проєктом з проєктування.

Таблиця 7

## **Графік роботи над курсовим проєктом з проєктування**

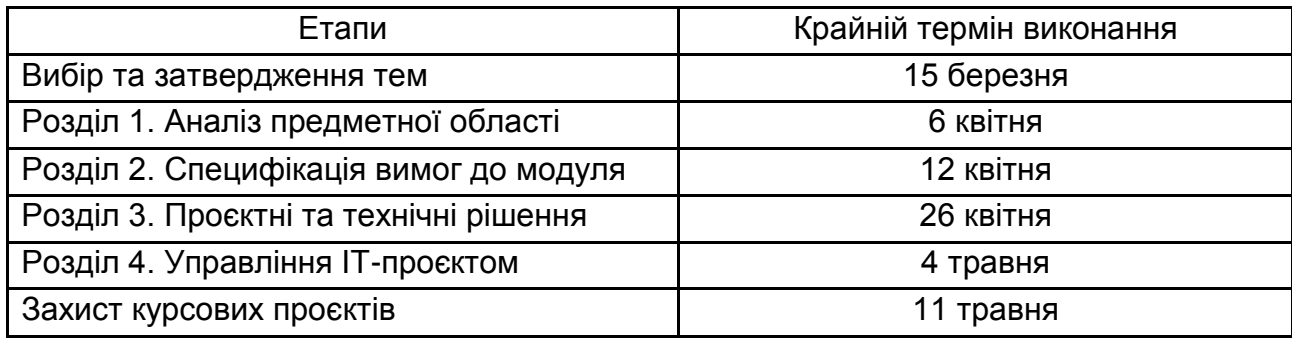

## **Рекомендована література**

<span id="page-22-0"></span>1. Авраменко В. С. Проєктування інформаційних систем : навч. посіб. / В. С. Авраменко, А. С. Авраменко. – Черкаси : Черкаський національний університет ім. Б. Хмельницького, 2017. – 434 с.: іл.

2. Анісімов А. В. Інформаційні системи та бази даних : навч. посіб. для студентів факультету комп'ютерних наук та кібернетики / А. В. Анісімов, П. П. Кулябко. – Київ, 2017. – 110 с.

3. Береза А. М. Основи створення інформаційних систем : навч. посіб. / А. М. Береза. – 2-ге вид., перероб. і доп. – Київ : КНЕУ, 2001. – 214 с.

4. Войтенко О. С. Бази та банки даних: Конспект лекцій в двох частинах. Частина 1. Організація баз даних / О. С. Войтенко. – Київ : КНУБА, 2010. – 56 с.

5. Вступ до інженерії програмного забезпечення : навч. посіб. / Є. В. Левус, Н. Б. Мельник. – Львів : Вид-во Львівської політехніки, 2017. – 280 с.

6. Гавриленко В. В. Система управління базами даних MySQL : навч. посіб. для студ. НТУ, які навч. за напр. "Комп'ютерні науки" / В. В. Гавриленко, Л. М. Струневич. – Київ : НТУ, 2013. – 128 с.

7. Галузевий стандарт вищої освіти України з напряму підготовки 6.050101 "Комп'ютерні науки" : збірник нормативних документів вищої освіти. – Київ: Видавнича група BHV, 2011. – 85 с.

8. Гребенюк А. М. Лекції з дисципліни "Управління інформаційною безпекою" / А. М. Гребенюк. – Дніпро : Дніпропетровський державний університет внутрішніх справ, 2019. – 68 с.

9. Горбань О. М. Основи теорії систем і системного аналізу : навч. посіб. / О. М. Горбань, В. Є. Бахрушин. – Запоріжжя : ГУ "ЗІДМУ", 2004. – 204 с.

10. ДСТУ 8302:2015 "Бібліографічне посилання. Загальні положення та правила складання". – Київ : Держстандарт України, 2007. – 52 с.

11. Застосування UML для моделювання та проєктування інформаційних систем. Методичні вказівки до лабораторного практикуму з дисципліни "Об'єктно-орієнтований аналіз та проєктування для студентів напряму підготовки 123 – Комп'ютерна інженерія / укл. А. М. Акименко, І. В. Богдан, А. С. Посадська. – Чернігів : ЧНТУ, 2018. – 37 с.

12. Зарицька О. Л. Бази даних та інформаційні системи : метод. посіб. / О. Л. Зарицька. – Житомир : Вид-во ЖДУ ім. І. Франка, 2009. – 132 с.

13. Електронне урядування та електронна демократія : навч. посіб.: у 15 ч. / за заг. ред. А. І. Семенченка, В. М. Дрешпака. – Київ, 2017.

14. Карачка А. Ф. Технології захисту інформації : текст лекцій / А. Ф. Карачка. – Тернопіль : ТНЕУ, 2017. – 86 с.

15. Карпенко М. Ю. Технології створення програмних продуктів та інформаційних систем : навч. посіб. / М. Ю. Карпенко, Н. О. Манакова, І. О. Гавриленко; Харків. нац. ун-т міськ. госп-ва ім. О. М. Бекетова. – Харків : ХНУМГ ім. О. М. Бекетова, 2017. – 93 с.

16. Комплекс нормативних документів для розробки складових системи стандартів вищої освіти. Додаток 1 до наказу Міносвіти України від 31.07.1998 р. № 285 із зміненнями та доповненнями, уведеними розпорядженням Міністерства освіти і науки України від 05.03.2001 р. № 28-р. // Інформаційний вісник "Вища освіта". – 2003. – № 10. – 82 с.

17. Литвинов В. В. Об'єктно-орієнтоване моделювання при проєктуванні вбудованих систем і систем реального часу / В. В. Литвинов, С. В. Голуб. – Черкаси : ЧНУ ім. Богдана Хмельницького, 2011. – 376 с.

18. Мулеса О. Ю. Інформаційні системи та реляційні бази даних : навч. посіб. / О. Ю. Мулеса. – Електронне видання, 2018. – 118 с.

19. Недашківський О. М. Планування та проєктування інформаційних систем / О. М. Недашківський. – Київ, 2014. – 215 с.

20. Пасічник В. В. Проєктування інформаційних систем : навч. посіб. / В. В. Пасічник, В. В. Литвин, Н. Б. Шаховська. – Львів, 2013. – 380 с.

21. Петрик М. Р. Моделювання програмного забезпечення : наук. метод. посіб. / М. Р. Петрик, О. Ю. Петрик. – Тернопіль : Вид-во ТНТУ імені Івана Пулюя, 2015. – 200 с.

22. Про вищу освіту : Закон України № 1556-7 // Відомості Верховної Ради. – 2014. – № 37–38. – С. 2716.

23. Ременяк Л. В. Проєктування інформаційних систем : конспект лекцій / Л. В. Ременяк. – Одеса : Одеський державний екологічний університет, 2016. – 152 с.

24. Стандарт вищої освіти України галузі знань 12 Інформаційні технології спеціальності 126 Інформаційні системи та технології першого (бакалаврського) рівня вищої освіти від 12.12.2018 р. № 1380.

25. Табунщик Г. В. Інженерія якості програмного забезпечення : навч. посіб. / Г. В. Табунщик, Р. К. Кудерметов, Т. І. Каплієнко. – 2-ге вид. – Запоріжжя : Дике Поле, 2016. – 176 с.

26. Татарчук М. І. Корпоративні інформаційні системи : навч. посіб. / М. І. Татарчук. – Київ : КНЕУ, 2005. – 291 с.

27. Тарасова К. І. Еволюція інформаційних систем в економіці / К. І. Тарасова // Бізнес Інформ. – 2020. – № 4. – C. 289–295.

28. Теорія систем та системний аналіз : курс лекцій / В. В. Тютюник, О. О. Писклакова. – Харків : Друкарня Мадрид, 2020. – 108 с.

29. Шевчук І. Б. Прикладні інформаційні системи : конспект лекцій / І. Б. Шевчук // Львівський національний університет імені Івана Франка. – 2018. – 58 с.

30. Ambler S. W. Agile Database Techniques: Effective Strategies for the Agile Software Developer / S. W. Ambler, John Wiley & Sons, 2003. – 416 р.

31. Загальні положення щодо захисту інформації в комп'ютерних системах від несанкціонованого доступу [Електронний ресурс]. – Режим доступу : https://tzi.com.ua/downloads/1.1-002-99.pdf.

32. Офіційний сайт спільноти користувачів CASE – засобу Visual Paradigm. – Режим доступу : https://www.visual-paradigm.com.

33. Частина 13: Захист інформації в системах електронного урядування / [О. М. Хошаба]. – Київ : ФОП Москаленко О. М., 2017. – 72 с.

34. Design Patterns: Elements of Reusable Object-Oriented Software / Erich Gamma ... [et al.]. p. cm. – (Addison-Wesley professional computing series) [Electronic resource]. – Access mode : <http://www.javier8a.com/itc/> bd1/articulo.pdf.

35. Karl Wiegers and Joy Beatty Software Requirements, Third Edition [Electronic resource]. – Access mode : <http://wdz.eng.br/WDS/assets/files/> Software Requirements 3rd Edition.pdf.

36. Software architecture in practice / L. Bass, P. Clements, R. Kazman. – 3rd ed. p. em. (SEI series in software engineering) [Electronic resource]. – Access mode : [http://jz81.github.io/course/sa/Software%](http://jz81.github.io/course/sa/Software%25) 20Architecture%20in%20Practice%20(3rd).pdf.

## **Додатки**

Додаток А

## **Тематика курсових проєктів з проєктування**

<span id="page-25-0"></span>Дозволяється самостійний вибір студентами теми курсового проєкту за узгодженістю з викладачем.

1. Проєктування модуля "Реалізація туристичних путівок".

2. Проєктування модуля "Рух кадрів на підприємстві" на базі вебтехнологій".

3. Проєктування модуля "Оренда квартир".

4. Проєктування інформаційної системи управління факультативними заняттями студентів на базі вебтехнологій.

5. Проєктування модуля "Управління персоналом".

6. Проєктування модуля "Прокат електроінструмента".

7. Проєктування інформаційної системи управління роботою поліклініки на базі вебтехнологій.

8. Проєктування модуля "Робота ветеринарної клініки".

9. Проєктування модуля "Продаж залізничних квитків" на базі вебтехнологій.

10.Проєктування модуля "Реалізація мобільних телефонів".

11.Проєктування інформаційної системи обліку продажів комп'ютерної техніки на базі вебтехнологій.

12.Проєктування модуля "Оренда автомобіля".

13.Проєктування модуля "Робота фотостудії".

14.Проєктування інформаційної системи управління роботою СТО на базі вебтехнологій.

15.Проєктування модуля "Управління рестораном".

Додаток Б

## МІНІСТЕРСТВО ОСВІТИ І НАУКИ УКРАЇНИ ХАРКІВСЬКИЙ НАЦІОНАЛЬНИЙ ЕКОНОМІЧНИЙ УНІВЕРСИТЕТ ІМЕНІ СЕМЕНА КУЗНЕЦЯ

Кафедра інформатики та комп'ютерної техніки

## КУРСОВИЙ ПРОЄКТ З ПРОЄКТУВАННЯ

На тему: "\_\_\_\_\_\_\_\_\_\_\_\_\_\_\_\_\_\_\_\_\_\_\_\_\_\_\_"

Студент(и) ІІІ курсу,\_\_\_\_\_\_\_групи, спеціальності 126 "Інформаційні системи та технології"

\_\_\_\_\_\_\_\_\_\_\_\_\_\_\_\_\_\_\_\_\_\_\_\_\_\_\_\_\_

(ПІБ)

Керівник: вчений ступінь, вчене звання, посада

\_\_\_\_\_\_\_\_\_\_\_\_\_\_\_\_\_\_\_\_\_\_\_\_\_\_\_\_\_

(ПІБ)

Національна шкала\_\_\_\_\_\_\_\_\_ Кількість балів: Оцінка: ECTS\_\_

Члени комісії (підпис) (ПІБ)  $\frac{1}{2}$  , and the set of the set of the set of the set of the set of the set of the set of the set of the set of the set of the set of the set of the set of the set of the set of the set of the set of the set of the set (підпис) (ПІБ)  $\frac{1}{2}$  , and the set of the set of the set of the set of the set of the set of the set of the set of the set of the set of the set of the set of the set of the set of the set of the set of the set of the set of the set (підпис) (ПІБ)

Харків – 2022

## **Зміст**

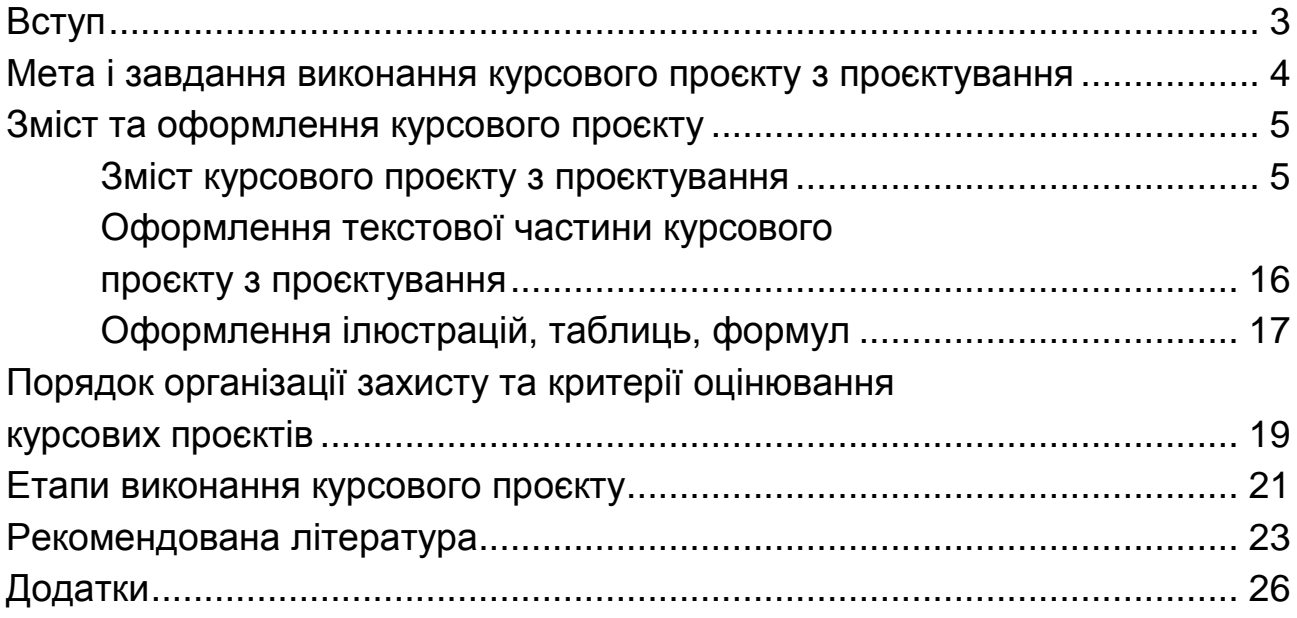

НАВЧАЛЬНЕ ВИДАННЯ

# **ПРОЄКТУВАННЯ**

## **Методичні рекомендації до виконання курсового проєкту для студентів спеціальності 126 "Інформаційні системи та технології" першого (бакалаврського) рівня**

*Самостійне електронне текстове мережеве видання*

Укладачі: **Тютюник** Ольга Олександрівна **Бринза** Наталя Олександрівна **Ушакова** Ірина Олексіївна

Відповідальний за видання *С. Г. Удовенко*

Редактор *В. О. Дмитрієва*

Коректор *В. Ю. Труш*

План 2022 р. Поз. № 116 ЕВ. Обсяг 29 с.

Видавець і виготовлювач – ХНЕУ ім. С. Кузнеця, 61166, м. Харків, просп. Науки, 9-А

*Свідоцтво про внесення суб'єкта видавничої справи до Державного реєстру ДК № 4853 від 20.02.2015 р.*